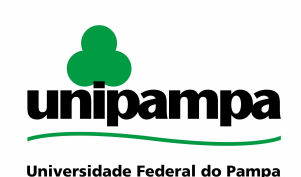

# **MANUAL DO PROCESSO**

**MACROPROCESSO: Graduação/Gestão de acervos PROCESSO: Cadastramento de usuários da Biblioteca Virtual**

#### **IDENTIFICAÇÃO DO PROCESSO**

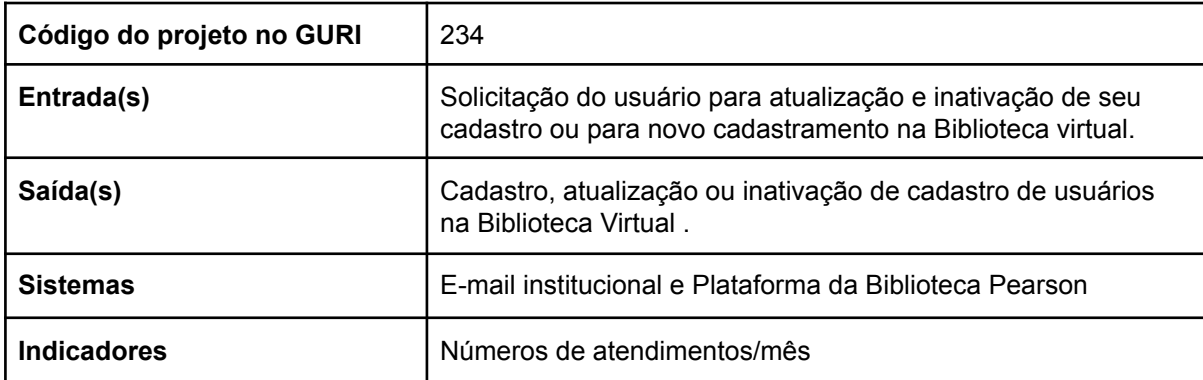

#### **HISTÓRICO DE MUDANÇAS**

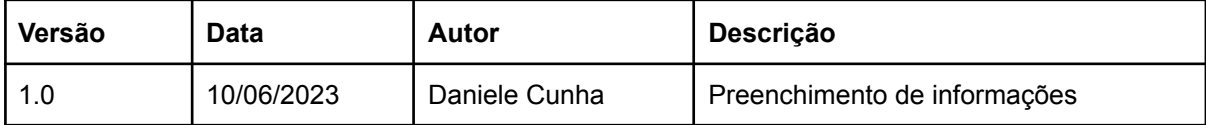

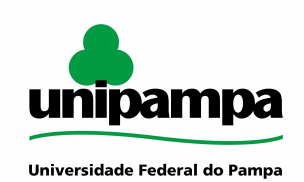

**SUMÁRIO**

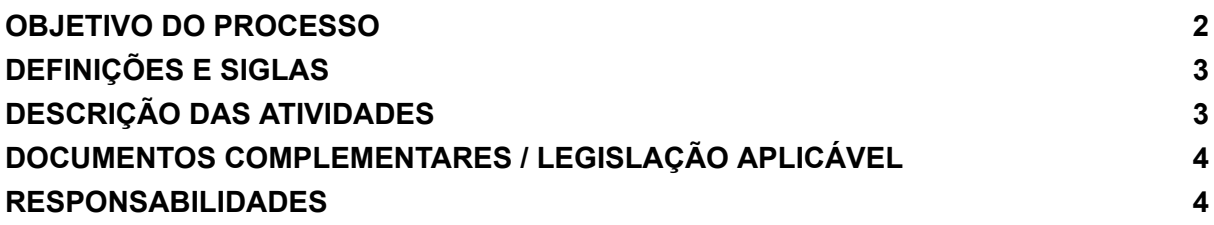

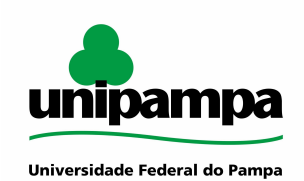

#### <span id="page-2-0"></span>**OBJETIVO DO PROCESSO**

O processo de "Cadastramento de usuários da Biblioteca Virtual" tem como objetivo formalizar as solicitações dos usuários dos cursos UAB da instituição, através do cadastramento, atualização ou inativação do cadastro na plataforma.

## <span id="page-2-1"></span>**DEFINIÇÕES E SIGLAS**

UAB - Universidade aberta do Brasil TAE - Servidor técnico administrativo em educação SAA EaD - Setor de Assuntos Administrativos de EAD

## <span id="page-2-2"></span>**DESCRIÇÃO DAS ATIVIDADES**

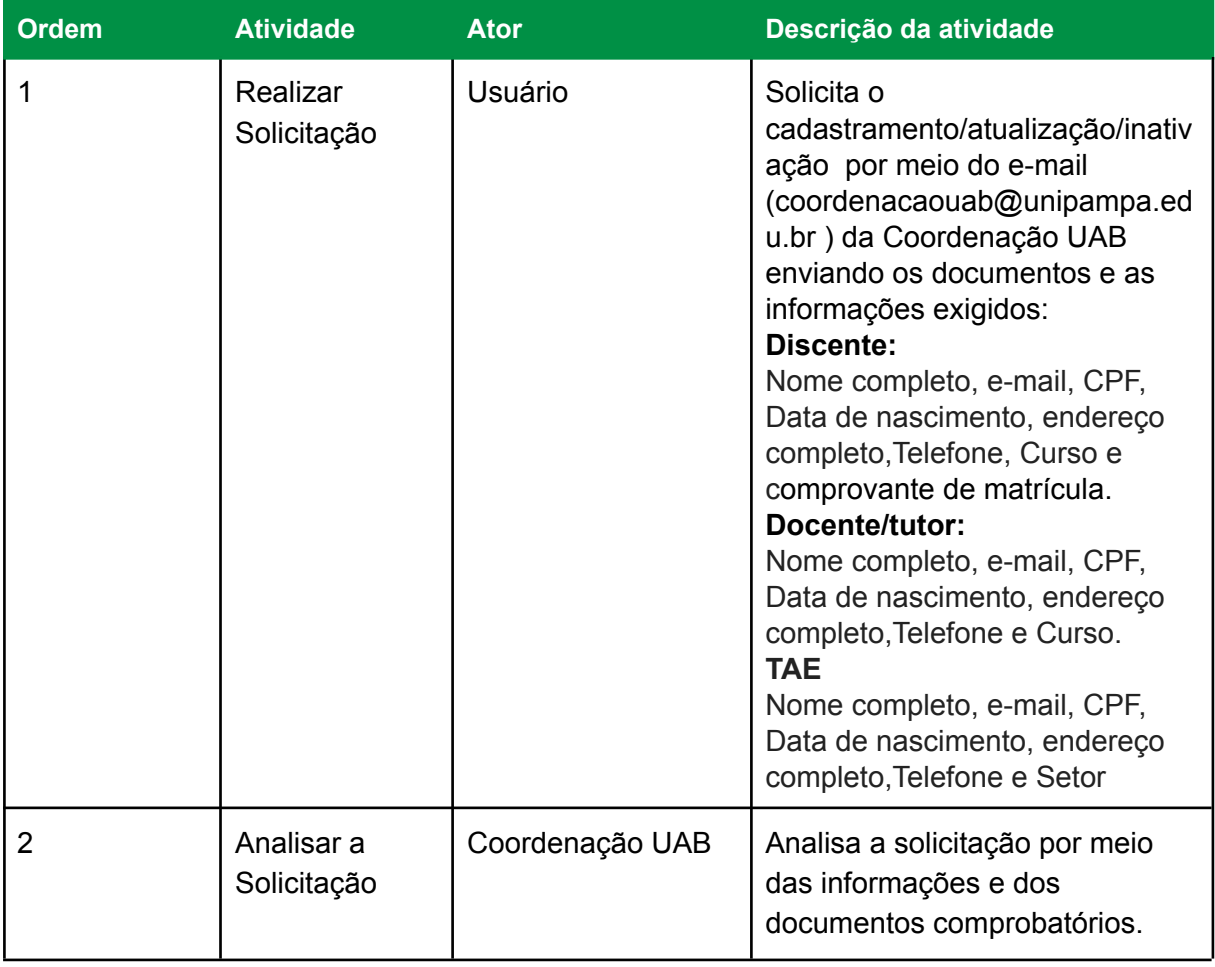

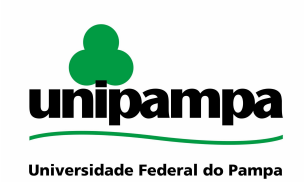

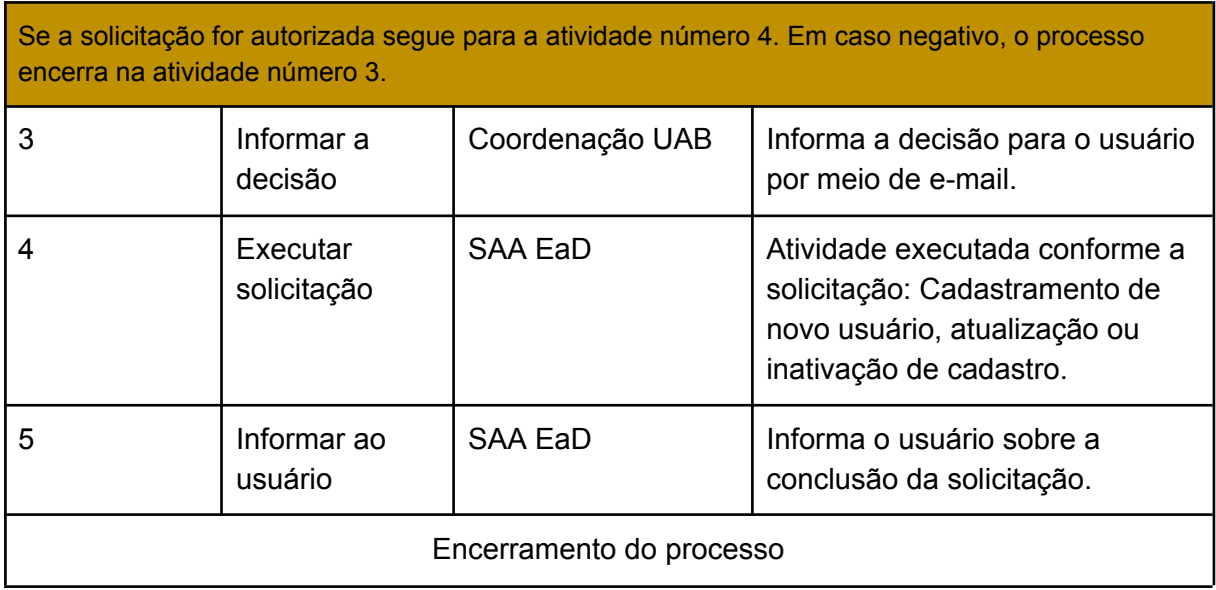

## <span id="page-3-0"></span>**DOCUMENTOS COMPLEMENTARES / LEGISLAÇÃO APLICÁVEL**

Não há documentos complementares.

#### <span id="page-3-1"></span>**RESPONSABILIDADES**

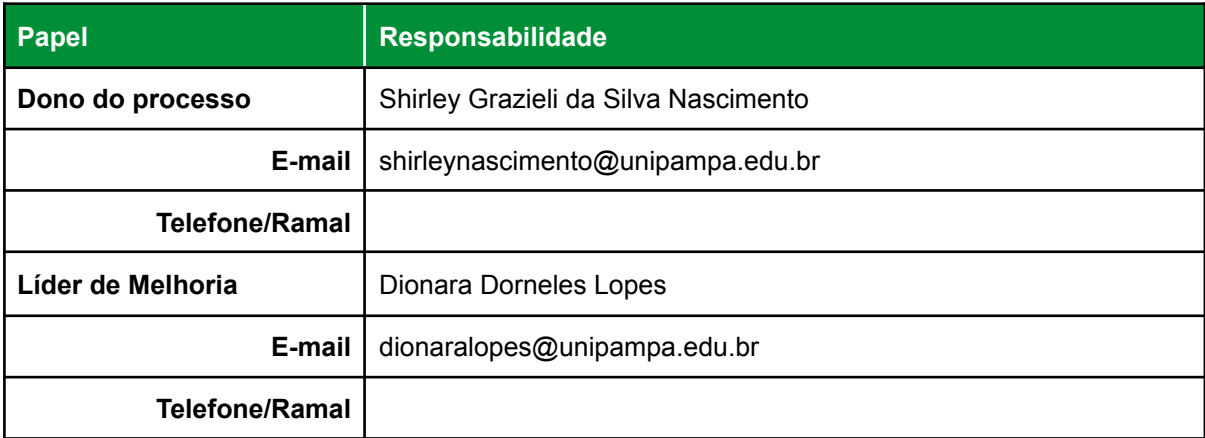